#### КОМИТЕТ ПО ОБРАЗОВАНИЮ ПСКОВСКОЙ ОБЛАСТИ ГОСУДАРСТВЕННОЕ АВТОНОМНОЕ ОБРАЗОВАТЕЛЬНОЕ УЧРЕЖЛЕНИЕ ДОПОЛНИТЕЛЬНОГО ОБРАЗОВАНИЯ ПСКОВСКОЙ ОБЛАСТИ «ЛИДЕР»

#### СТРУКТУРНОЕ ПОДРАЗДЕЛЕНИЕ «ДЕТСКИЙ ТЕХНОПАРК «КВАНТОРИУМ»

ПРИНЯТА на заседании педагогического совета

Протокол от 01.04.2024 № 01-08 К/1

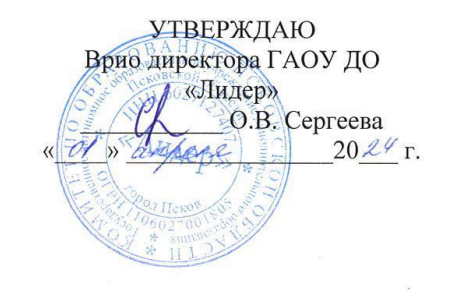

### Дополнительная общеобразовательная общеразвивающая программа «3D-моделирование на основе игры Майнкрафт»

Направленность программы: техническая Срок освоения программы: 36 часов Возраст учащихся: 12-18 лет

> Разработчик: педагог дополнительного образования Орлова Лилия Алексеевна

г. Великие Луки 2024 г.

### **1.1 Пояснительная записка**

Программа «3D-моделирование на основе игры Майнкрафт» разработана в соответствии с требованиями нормативных документов:

- ФЗ РФ от 29.12.2012 г. № 273-ФЗ «Об образовании в Российской Федерации»
- ФЗ РФ от 14.07.2022 г. №295-ФЗ «О внесении изменений в Федеральный закон «Об образовании в Российской Федерации»
- Указ Президента РФ от 7.05.2012 г. № 599 «О мерах по реализации государственной политики в области образования и науки»
- Концепция развития дополнительного образования детей, утверждена распоряжением Правительства РФ от 31 марта 2022 г. № 678-р
- Приказ Министерства просвещения РФ от 27.07.2022 г. №629 «Об утверждении Порядка организации и осуществления образовательной деятельности по дополнительным общеобразовательным программам»
- Примерные требования к содержанию и оформлению образовательных программ дополнительного образования детей (письмо Минобрануки РФ от 11.12.2006 № 06- 1844)
- Постановление Главного государственного санитарного врача РФ от 28.09.2020 г. № 28 «Об утверждении СанПиН 2.4.3648-20 «Санитарно-эпидемиологические требования к организациям воспитания и обучения, отдыха и оздоровления детей и молодежи»
- Письмо Минпросвещения России от 09.09.2023 № АБ-3935/06 «О методических рекомендациях по формированию механизмов обновления, содержания, методов и технологий обучения в системе дополнительного образования детей, направленных на повышение качества дополнительного образования детей»
- Положение об общеобразовательных общеразвивающих программах дополнительного образования в Детском технопарке «Кванториум» в городе Великие Луки, утверждено приказом и.о. директора от 04.08.2023 № 1-13/61

Данная программа дополнительного образования направлена на профориентацию обучающихся, путем выполнения конкурсных задач различной направленности, а также развития у учащихся навыков дизайн-проектирования, конструирования и моделирования с учетом запросов потребителей, через использование проектных технологий.

### **Направленность программы**: техническая.

### **Актуальность и новизна программы**

Программы обусловлена социальным заказом общества на технически грамотных молодых людей и в предоставлении учащимся спектра возможностей по реализации их интересов и способностей в сфере 3D-моделирования, создания самостоятельных технических работ. После прохождения данного курса обучения предполагается, что у учащихся сформируется мотивация к изучению и использованию компьютерных технологий с последующим выбором профессии.

Основная задача данной программы – обучения основам 3D-моделирования, на примере игры Майнкрафт, а также, развитие интереса у учащихся к научно-техническому творчеству.

Отличительная особенность и новизна программы заключается во внедрении в образовательный процесс новых информационных технологий, побуждающих учащихся решать самые разнообразные проблемы, а также внедрить процесс геймификации.

Педагогическая целесообразность программы заключается в том, что в программу включен разнообразный теоретических и большая часть практических материалов, что позволяет отойти от типовой программы школьных предметов и расширить знания учащихся в работе с компьютером и различным программным обеспечением, проводить групповое и индивидуальное сопровождение образовательного процесса.

#### **Отличительные особенности программы**

Данная дополнительная программа является профориентационной, обучающимся предоставляется возможность «пробы сил» в различных видах художественной и технической деятельности, а также развития у учащихся навыков дизайн-проектирования, конструирования и моделирования с учетом запросов потребителей через использование проектных технологий.

### **Адресат программы**

 Программа ориентирована на обучающихся возрастной категории от 12 до 18 лет, имеющих базовый уровень навыков 3D-моделирования.

#### **Объем и срок освоения программы**

Программа рассчитана на 1-2 месяца. Количество учебных часов по программе: 36 академических часов (12 занятий по 3 академических часа).

**Форма обучения**: очная, очно-заочная с применением дистанционных технологий.

## **Режим занятий, периодичность и продолжительность занятий**

Программа «3D-моделирование на основе игры Майнкрафт» рассчитана на 1-2 месяца обучения. Длительность и количество занятий - 3 академических часа 2 раз в неделю (1 академический час равен 35 минутам, не включая перерыв). Общий объем 36 академических часов.

### **1.2 Цели и задачи программы**

Основная цель образовательного модуля —создание условий для развития у учащихся навыков 3D-моделирования, дизайн-проектирования, с учетом запросов потребителей через использование проектных технологий.

Задачи программы:

*Образовательные:*

− формирование навыков дизайн-проектирования, моделирования с учетом запросов потребителей;

− обучение приемам работы в редакторах, Word, PowerPoint, Photoshop, Fusion 360, Blender, а также игры Майнкрафт, в сети Интернет.

*Развивающие:* 

− обучение различным способам решения проблем творческого и поискового характера для дальнейшего самостоятельного создания способа решения проблемы;

− развитие образного, технического и аналитического мышления;

− формирование навыков поисковой творческой деятельности;

− формирование умения анализировать поставленные задачи, планировать и применять полученные знания при реализации творческих проектов;

− формирование навыков использования информационных технологий.

*Воспитательные:*

− воспитание личностных качеств: самостоятельности, уверенности в своих силах, креативности;

− формирование навыков межличностных отношений и навыков сотрудничества;

− воспитание интереса к дизайнерской деятельности и последним тенденциям в промышленном дизайне;

− воспитание бережного отношения к техническим устройствам.

## **1.3 Содержание программы Учебно-тематический план**

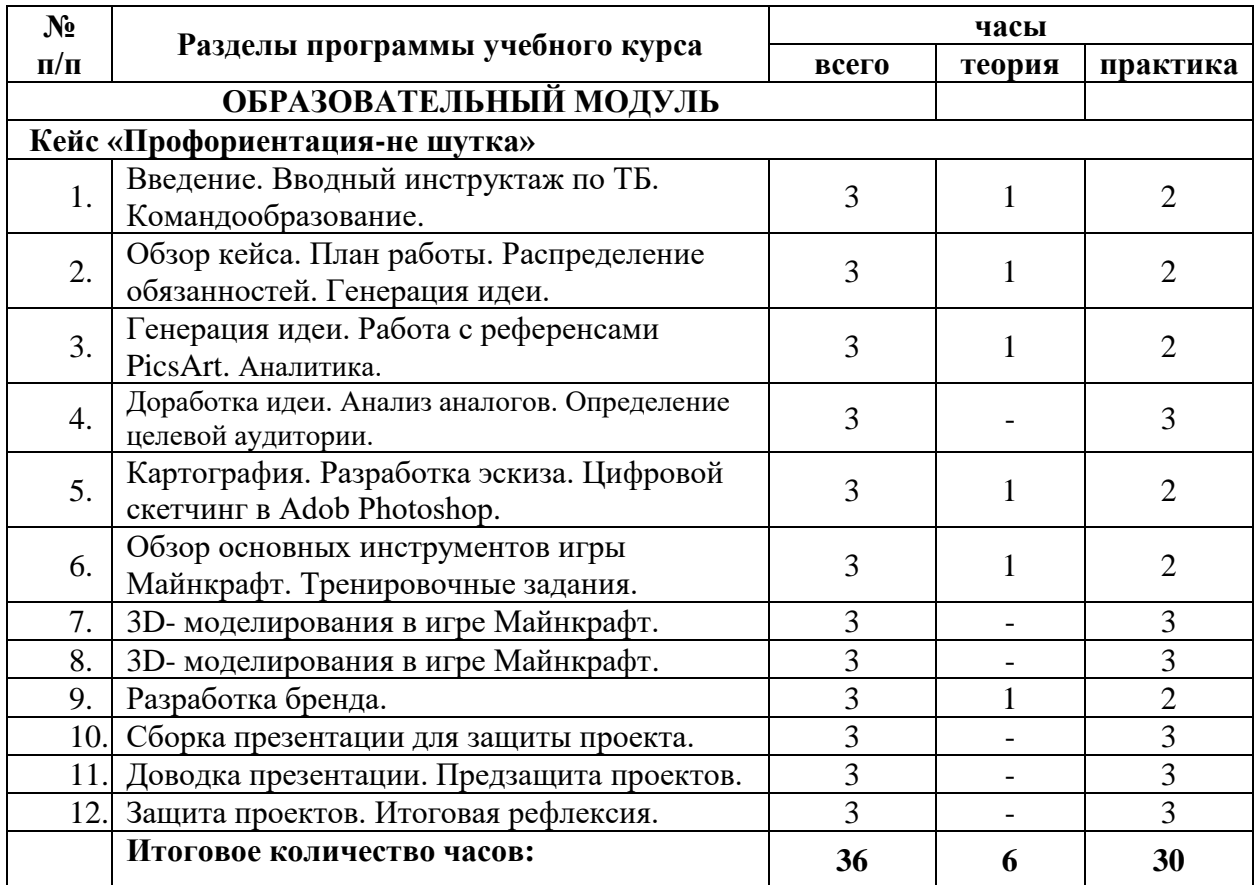

# **Содержание учебно-тематического плана**

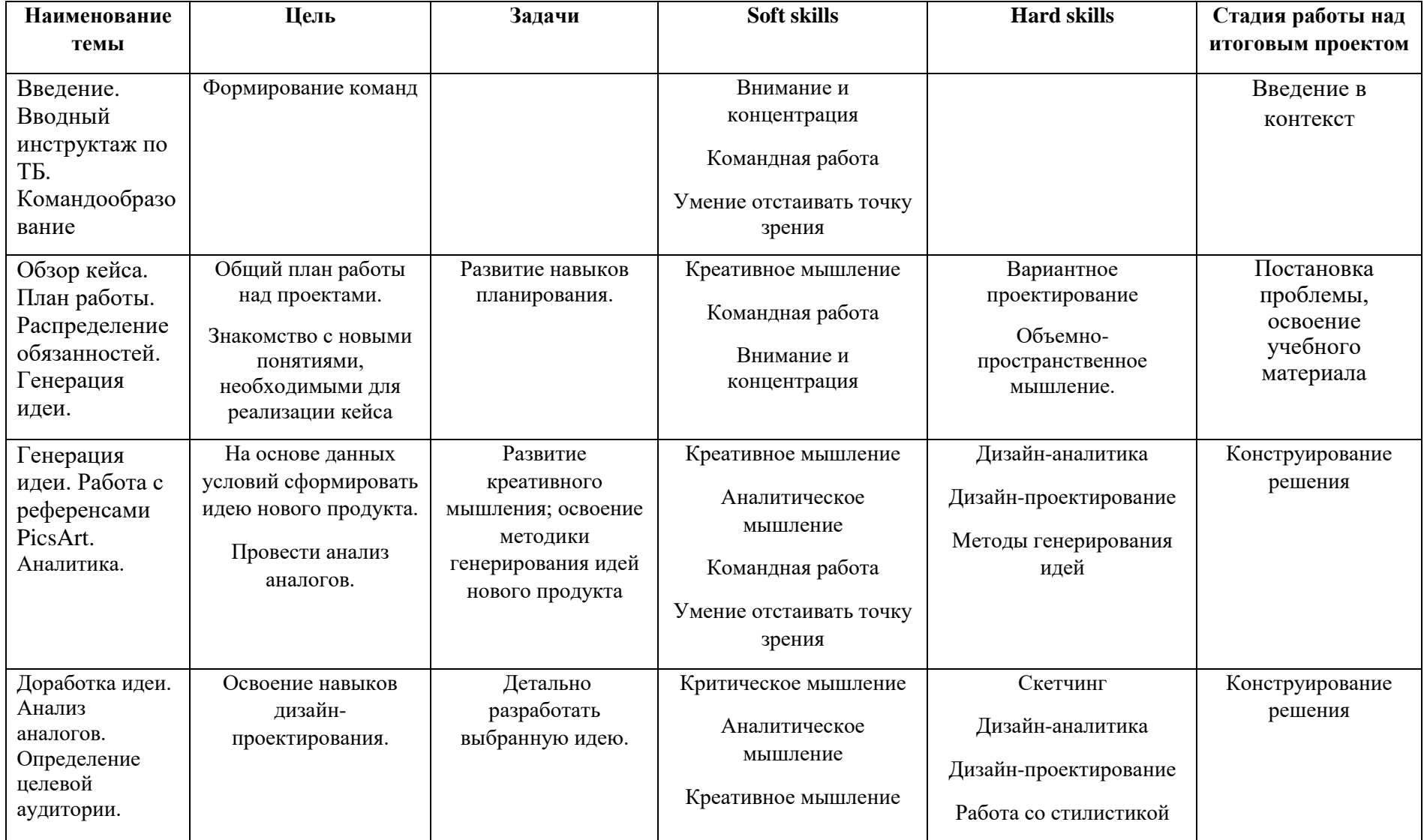

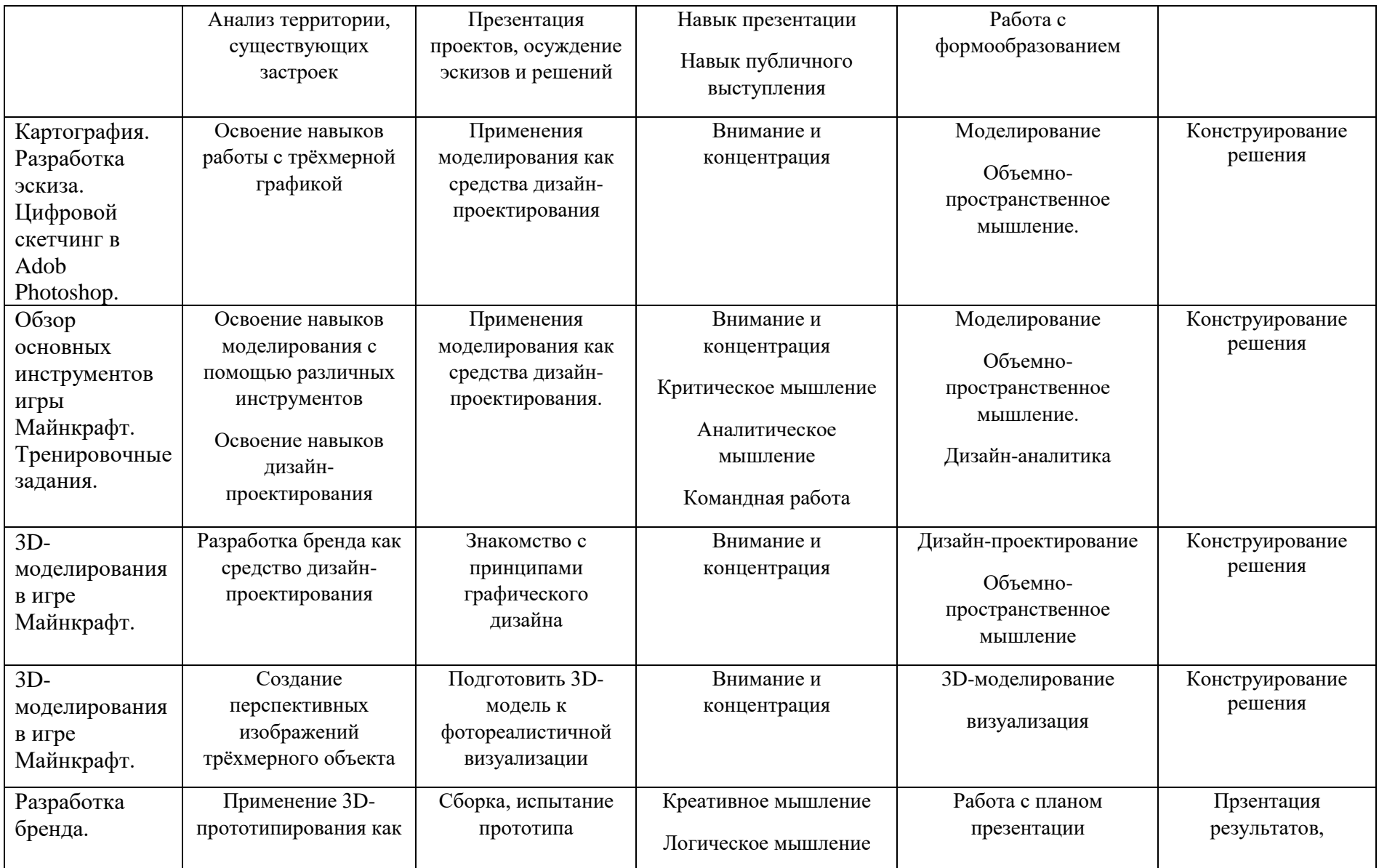

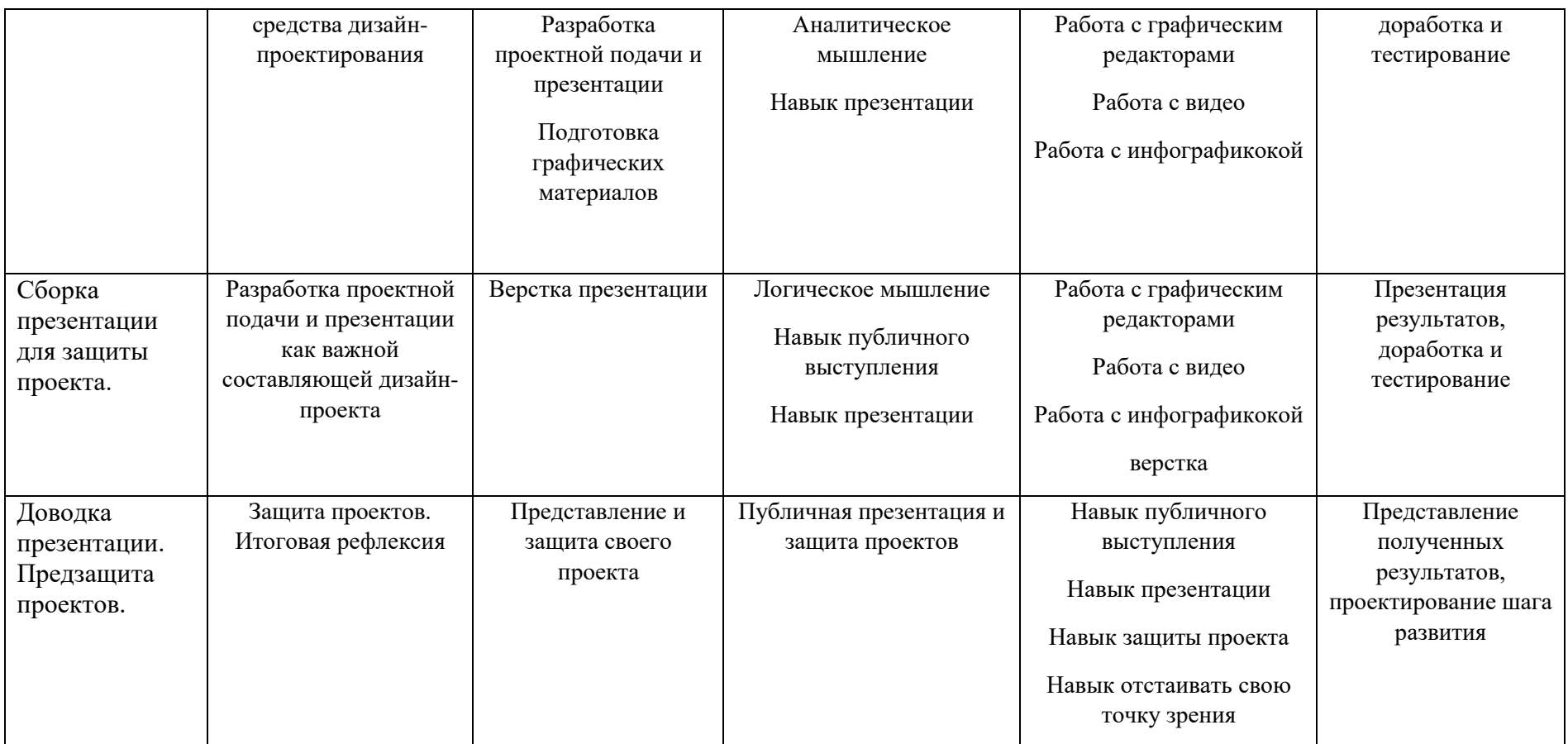

### **1.4 Планируемые результаты**

По окончании дополнительного модуля обучающиеся должны «опробовать силы» в профессии промышленного дизайнера, а также развить навыки дизайн-проектирования, конструирования и моделирования.

В результате освоения дополнительного модуля обучающиеся должны:

− самостоятельно осуществлять поиск информации;

− конструировать и моделировать в среде редактора Word;

− создавать презентации в приложении Microsoft PowerPoint или Canva, осуществлять демонстрацию презентации;

− работать на следующем оборудовании: ПК, графические станции (планшет);

 − работать со следующими материалами и инструментами: бумага, маркеры для графических работ и скетчинга;

− находить решение проблемы;

− использовать различные источники информации: интернет, книги и журналы, мнение экспертов;

− использовать графические редакторы;

− уметь сотрудничать и оказывать взаимопомощь, доброжелательно и уважительно строить свое общение со сверстниками и взрослыми;

− продуктивно участвовать в проектной деятельности;

− уметь работать в группе;

− соблюдать ТБ, бережно относится к оборудованию и техническим устройствам.

Уровень сформированности и освоенности навыков выявляется в ходе защит учебных исследовательский и проектных работ.

## **2. Комплекс организационно-педагогических условий**

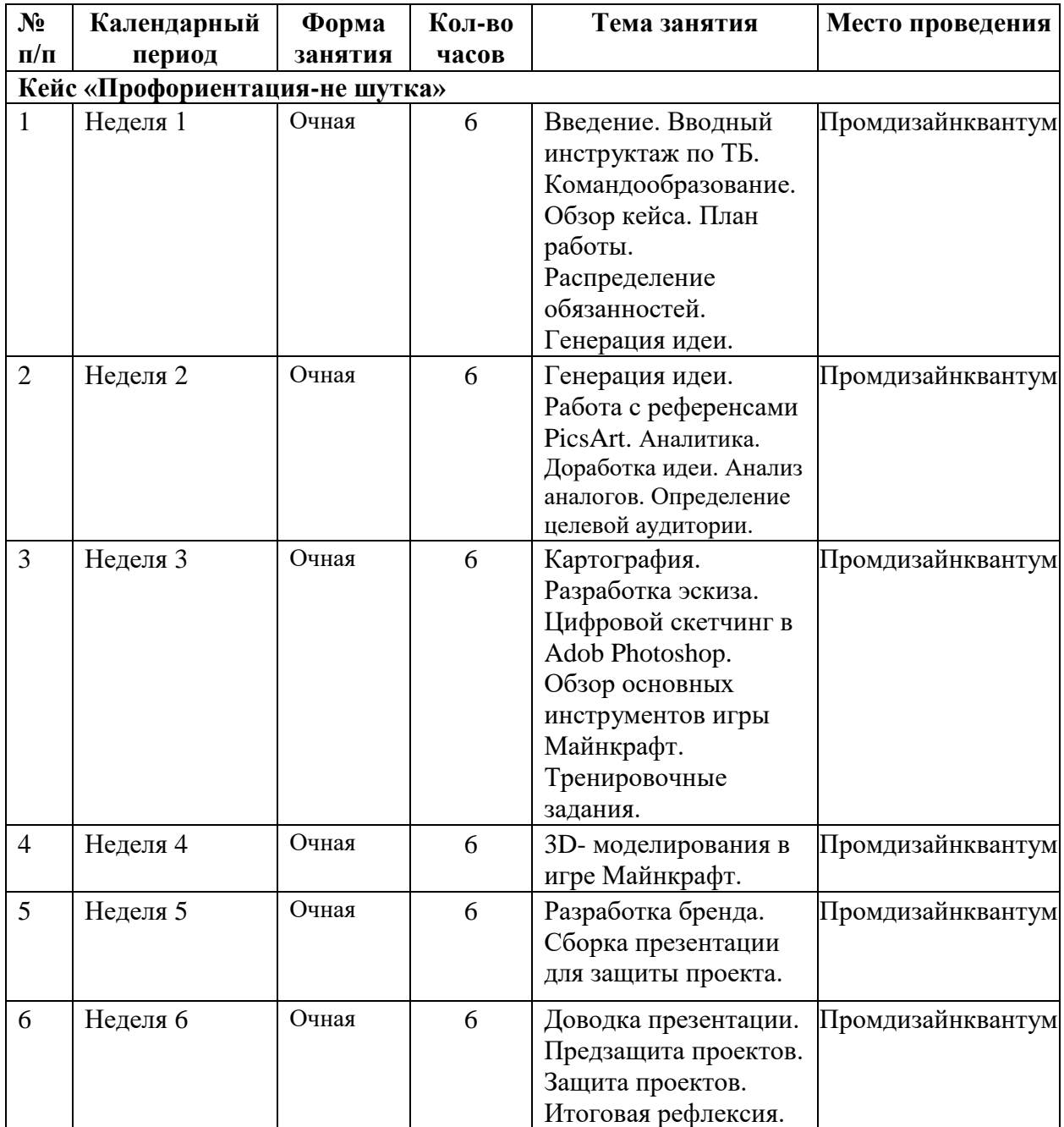

## **2.1 Календарный учебный график**

### **2.2 Условия реализации программы**

### *Материально-технические условия реализации программы*

3D-ручка (15 шт.), Bluetooth клавиатура с тапчадом OKLICK, Гипсовые фигуры, Гипсовые фигуры, тип 1, Гипсовые фигуры, тип 2, Доска-флипчарт магнитно-маркерная (70х100 см) BRAUBERG Стандарт, Клеевой пистолет BOSCH PKP 18 E (14 шт.), Ножциркуль Резак OL-СМР-1 циркульный (3 шт.), , Стойка для внешних датчиков НТС (3 шт.), Стол, тип 1 (5 шт.), Стол, тип 2 (9 шт.), Стул для педагога, Стул ученический регулируемый 1 (5 шт.), Стул ученический регулируемый 2 (10 шт.), Стул-кресло низкое (3 шт.), Тумба, тип 1, Устройство для зарядки аккумуляторов, тип 1, Шкаф деревянный для документов, тип 3, Штатив для фотокамеры с видеоголовой 152 см QZSD Q310, Шлем виртуальной реальности НТС (2 шт.), Терморежущий станок, Интерактивная панель (Доска LED интерактивная сенсорная, модель Престиж 65 , Ноутбук Dell XPS 15 Core i7 10750H/8Gb/SSD512Gb/NVIDIA GeForce GTX 1650 Ti MAX Q 4Gb/15.6\*/Windows 10, МФУ Canon + SENSYS MF744Cow, Графический планшет Wacom Intuos Pro Paper (PTH-660P-R) (16 шт.), Стационарный ПК тип 1 Flextron (R5-2600/16Гб/SSD 128Гб/HDD 2 Тб/видеокарта GTX 1650 SUPER 4Гб/Windows 10/клавиатура/мышь (15 шт.), Монитор LG UltraGear 27GL650F-B27" (15 шт.), Моноблок Aser Aspire C24-963 23.8" Full HD i5 1035 G1/8Gb/SSD256Gb/UHDG/Windows 10/клавиатура/мышь, Цифровой зеркальный фотоаппарат Canon EOS 6D Mark II Body, Объектив для фотоаппарата Canon EF 16-35mm f/4L IS USM, Комплект осветительного оборудования Grifon ecN3-200, Источник бесперебойного питания ИБП FSP DPV 2000 (5 шт.), Напольная мобильная стойка, 3Dпринтеры с двумя экструдерами тип 1 Hercules, 3D-принтер (4 шт.), 3D-сканер тип 1 RangeVision, 3D-сканер ручной Calibry, Стол для педагога, Стеллаж, тип 1, Стеллаж, тип 2, Коробка для хранения деталей, Набор для скетчинга (15 шт.)

## **2.3 Формы аттестации**

### *Формы оценки уровня достижений обучающегося*

Для контроля и самоконтроля за эффективностью обучения применяются методы:

- предварительные (наблюдение, опрос);
- текущие (наблюдение);
- тематические (промежуточные задания);
- итоговые (проект).

### *Формы фиксации образовательных результатов*

Для фиксации образовательных результатов в рамках курса используются:

- отзывы обучающихся по итогам занятий и итогам обучения.

### *Формы предъявления и демонстрации образовательных результатов:*

- защита проектов.

### *Формы подведения итогов реализации программы*

- педагогическое наблюдение;
- педагогический анализ выполнения обучающимися учебных заданий;
- защита проектов;
- активность обучающихся на занятиях.

### **2.4 Оценочные материалы**

Виды аттестации: промежуточная и итоговая.

*Промежуточная аттестация* обучающихся проводится с целью оценки уровня и качества освоения учащимися Программы по итогам изучения темы, модуля (при условии модульного подхода к формированию содержания программы).

*Итоговая аттестация* обучающихся проводится с целью оценки уровня и качества освоения учащимися Программы в установленном объеме, соответствия фактических и прогнозируемых образовательных результатов.

Критерии оценки уровня теоретической и практической подготовки:

- высокий уровень - учащийся освоил и овладел от 80% до 100% умениями и навыками, предусмотренными программой за конкретный период; термины и понятия употребляет осознанно и в полном соответствии с их содержанием, способен пояснить процессы и явления, особенности представляемого проекта; работает с оборудованием самостоятельно, не испытывает особых трудностей; выполняет практические задания с элементами творчества;

- средний уровень - объём усвоенных учащимся умений и навыков составляет от 50% до 79%; сочетает научную и техническую терминологию с бытовой; работает с оборудованием с помощью педагога; в основном, выполняет задания по предлагаемому образцу;

- низкий уровень - учащийся овладел менее чем 49% предусмотренных программой объёмом знаний, умений и навыков; испытывает серьёзные затруднения при работе с оборудованием; в состоянии выполнять лишь простейшие практические задания педагога; избегает употреблять научную и техническую терминологию.

## **2.5 Методические материалы**

В качестве методов обучения по программе используются наглядно- практический, исследовательский проблемный, проектные методы.

На занятиях используются различные формы организации образовательного процесса:

- индивидуальная
- индивидуально-групповая
- групповая.

Формы организации учебного занятия:

- защита проектов;
- практическое занятие.

Педагогические технологии:

- технология проблемного обучения;
- технология проектной деятельности.

# **Литература и методические материалы**

### **Изобретательство и инженерия**

1. Адриан Шонесси. Как стать дизайнером, не продав душу дьяволу / Питер.

2. Фил Кливер. Чему вас не научат в дизайн-школе / Рипол Классик.

3. Майкл Джанда. Сожги своё портфолио! То, чему не учат в дизайнерских школах / Питер.

4. Жанна Лидтка, Тим Огилви. Думай, как дизайнер. Дизайн-мышление для менеджеров / Манн, Иванов и Фербер.

5. Kevin Henry. Drawing for Product Designers (Portfolio Skills: Product Design) / Paperback, 2012.

6. BjarkiHallgrimsson. Prototyping and Modelmaking for Product Design (Portfolio Skills) / Paperback, 2012.

7. Kurt Hanks, Larry Belliston. Rapid Viz: A New Method for the Rapid Visualization of Ideas.

8. Jim Lesko. Industrial Design: Materials and Manufacturing Guide Rob Thompson. Prototyping and Low-Volume Production (The Manufacturing Guides).

9. Rob Thompson. Product and Furniture Design (The Manufacturing Guides).

10. Rob Thompson, Martin Thompson. Sustainable Materials, Processes and Production (The Manufacturing Guides).

11. Susan Weinschenk. 100 Things Every Designer Needs to Know About People (Voices That Matter).

12. Jennifer Hudson. Process 2nd Edition: 50 Product Designs from Concept to Manufacture.

**Ресурсы для самообразования: видеоуроки, онлайн-мастерские, онлайнквесты, тесты и т. д.**

- 1. TheDesignSketchbook. Уроки обучения скетчингу: [https://www.youtube.com/channel/UCOzx6PA0tgemJl1Ypd\\_1FTA—](https://www.youtube.com/channel/UCOzx6PA0tgemJl1Ypd_1FTA)видеоуроки.
- 2. ID Sketching. Уроки обучения скетчингу: <https://vimeo.com/idsketching> видеоуроки.
- 3. Дизайн-мышление. Гайд по процессу: <http://lab-w.com/index#methods> обучающий материал.
- 4. Процесс дизайн-мышления по методикеСтенфордской школы d.school: [https://www.slideshare.net/irke/designthinking-process—](https://www.slideshare.net/irke/designthinking-process) обучающий материал.
- 5. Autodesk Fusion 360: [https://www.youtube.com/playlist?list=PLOlJWNYnKW9vkrKQo8s1xcPRQn-W-](https://www.youtube.com/playlist?list=PLOlJWNYnKW9vkrKQo8s1xcPRQn-W-QKsZ)[QKsZ](https://www.youtube.com/playlist?list=PLOlJWNYnKW9vkrKQo8s1xcPRQn-W-QKsZ) — видеоуроки.
- 6. [Руководство для новичков —](https://minecraft.fandom.com/ru/wiki/%D0%A0%D1%83%D0%BA%D0%BE%D0%B2%D0%BE%D0%B4%D1%81%D1%82%D0%B2%D0%BE_%D0%B4%D0%BB%D1%8F_%D0%BD%D0%BE%D0%B2%D0%B8%D1%87%D0%BA%D0%BE%D0%B2) Minecraft Wiki (fandom.com)

**Web-ресурсы по направлению: тематические сайты, видеоканалы, видеоролики, игры, симуляторы, цифровые лаборатории, онлайн-конструкторы и т. д.**

- 1. Designet:<http://designet.ru/>
- 2. Cardesign:<http://www.cardesign.ru/>
- 3. Behance:<https://www.behance.net/>
- 4. NotCot:<http://www.notcot.org/>
- 5. Mocoloco:<http://mocoloco.com/>
- 6. Pinterest:<https://ru.pinterest.com/>